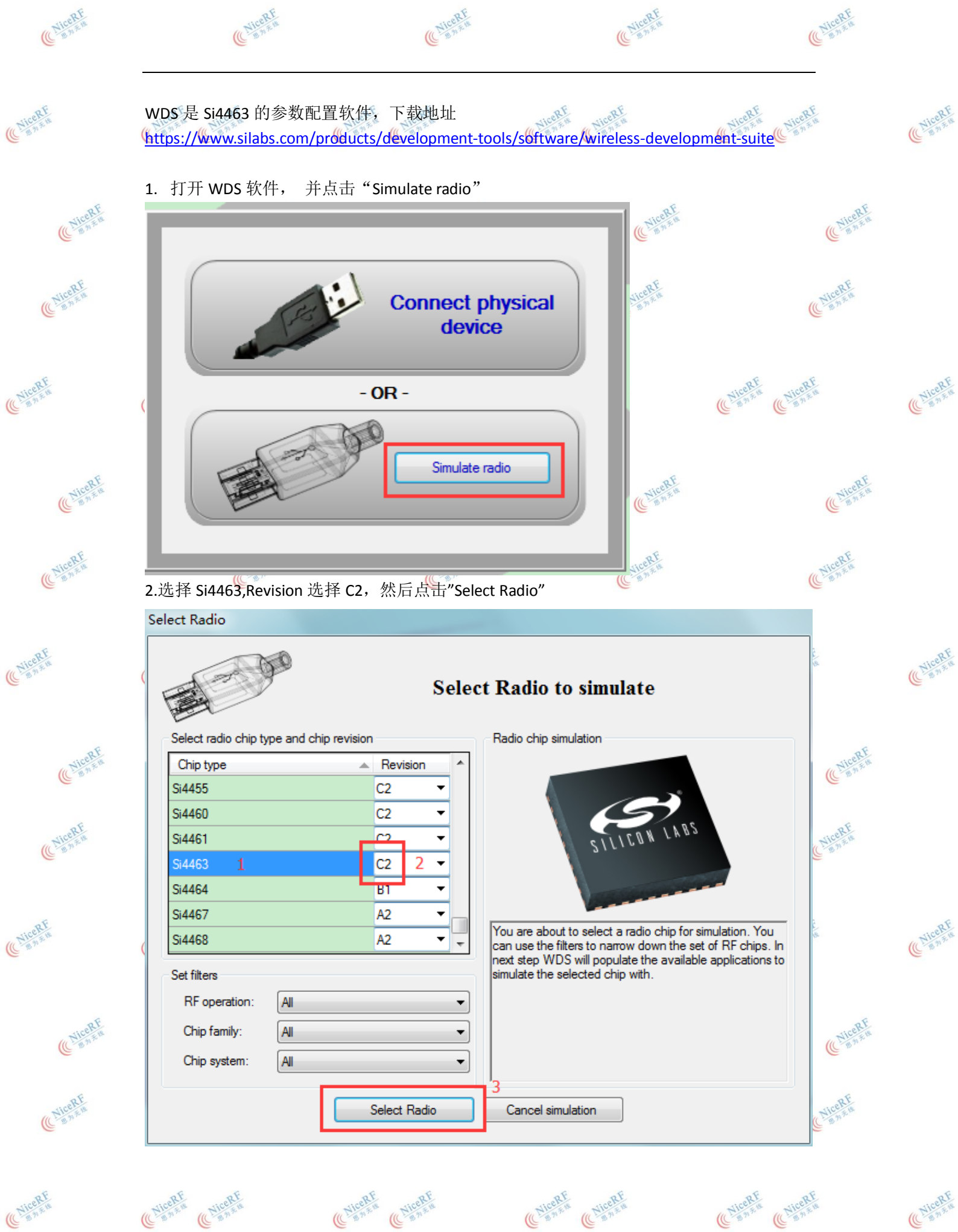

ChiceRF

(ENICORE

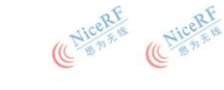

(ENICORE

CNICERF

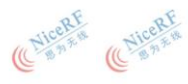

(CNICERF

E NiceRF

E NiceRE

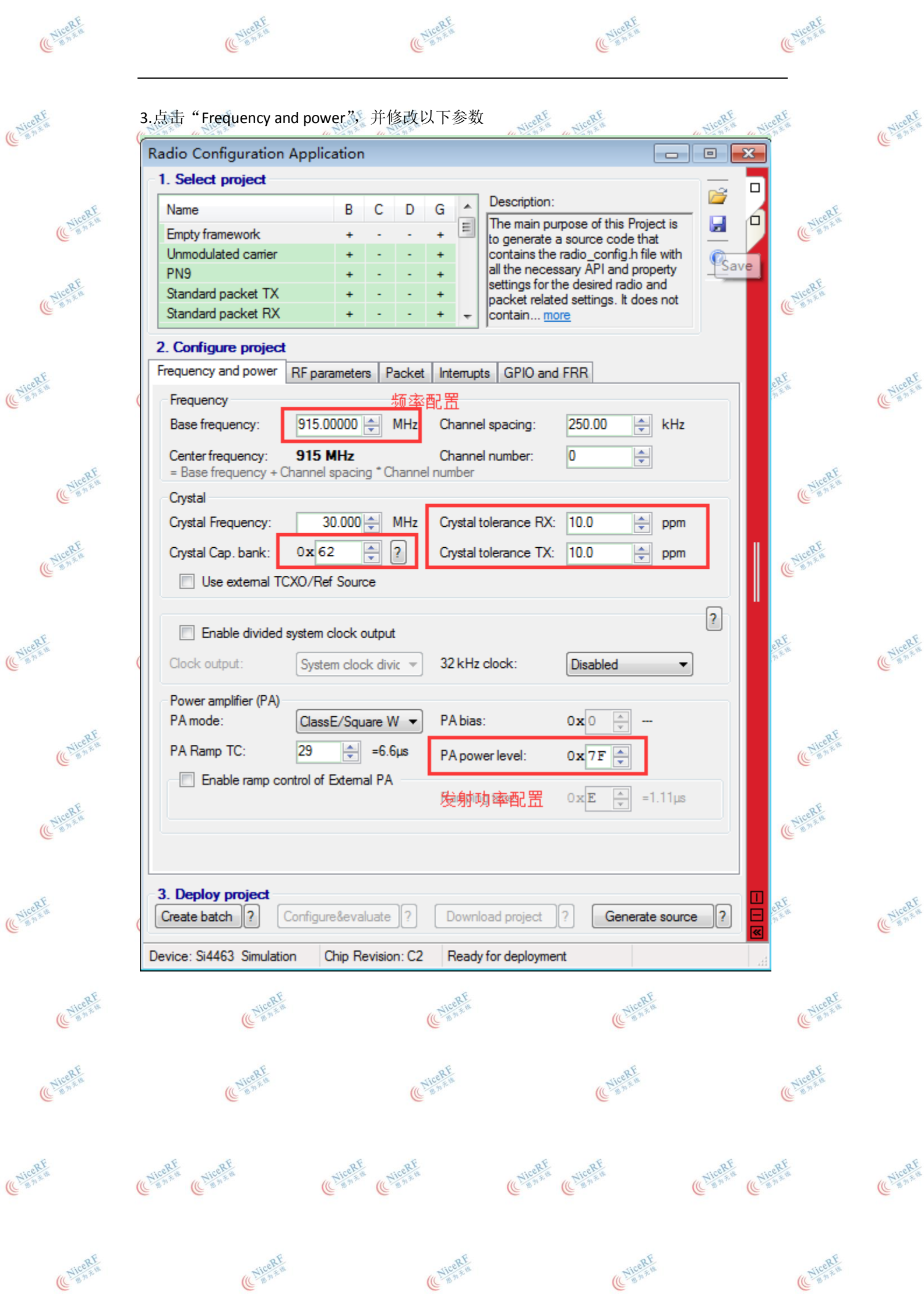

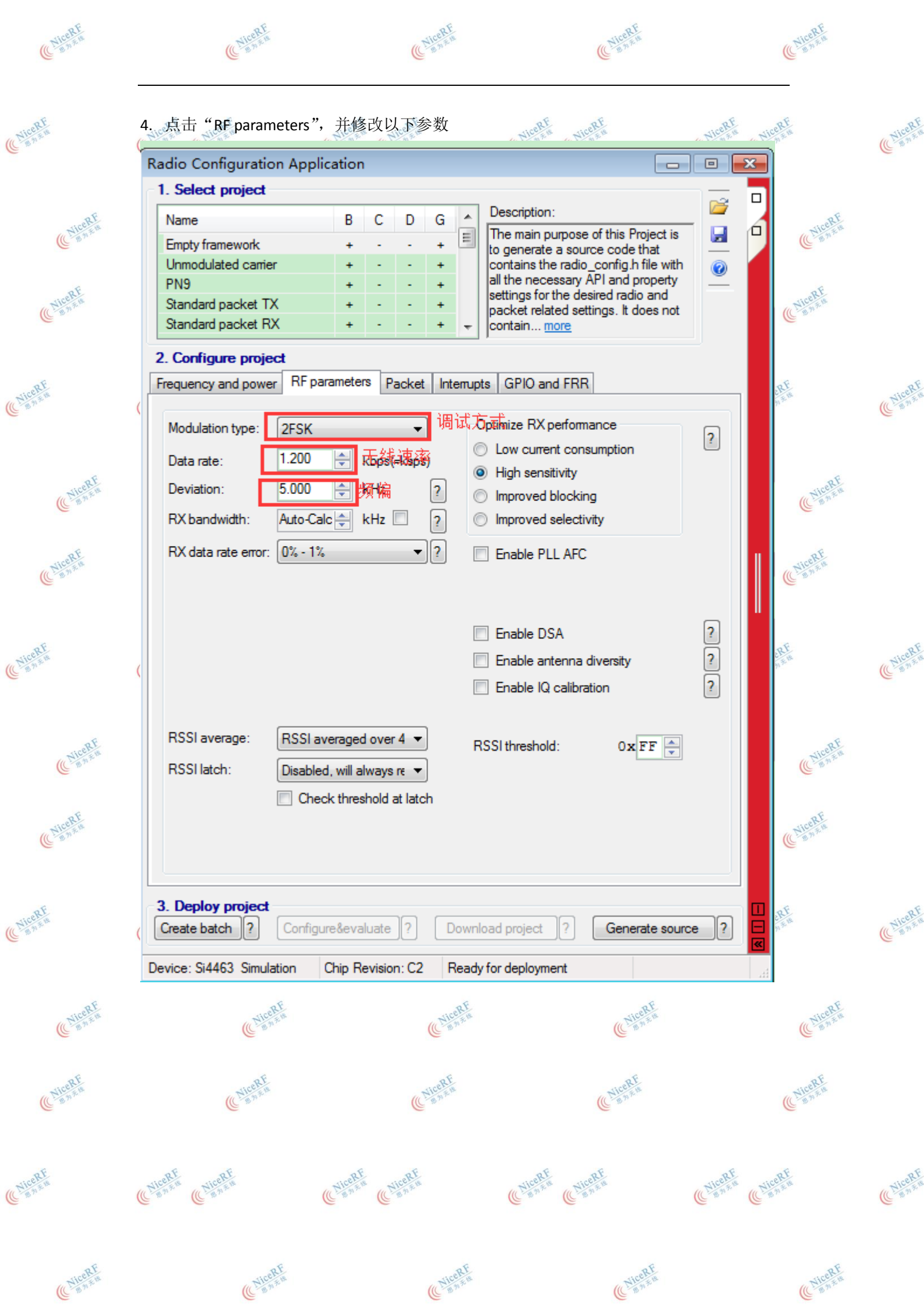

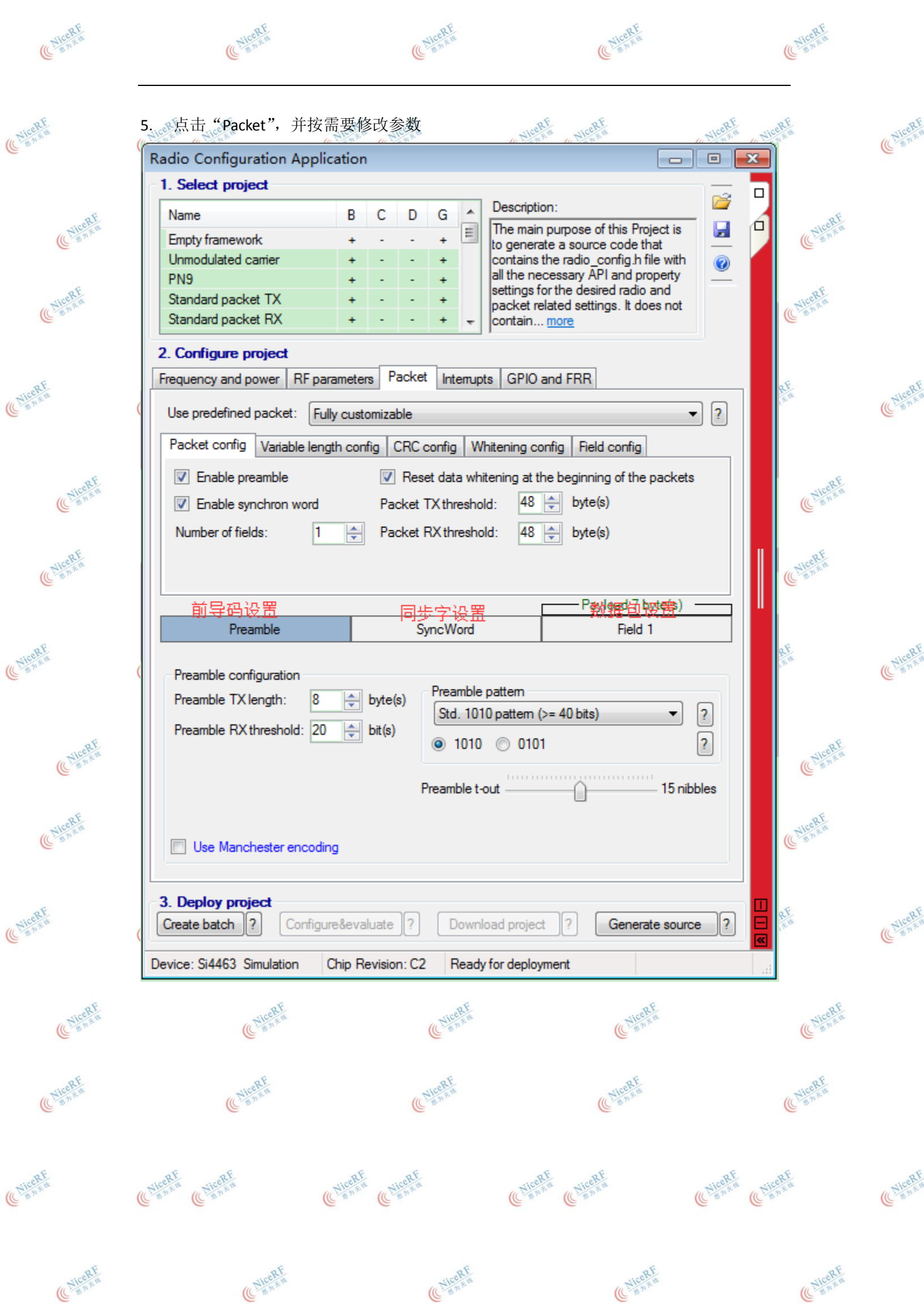

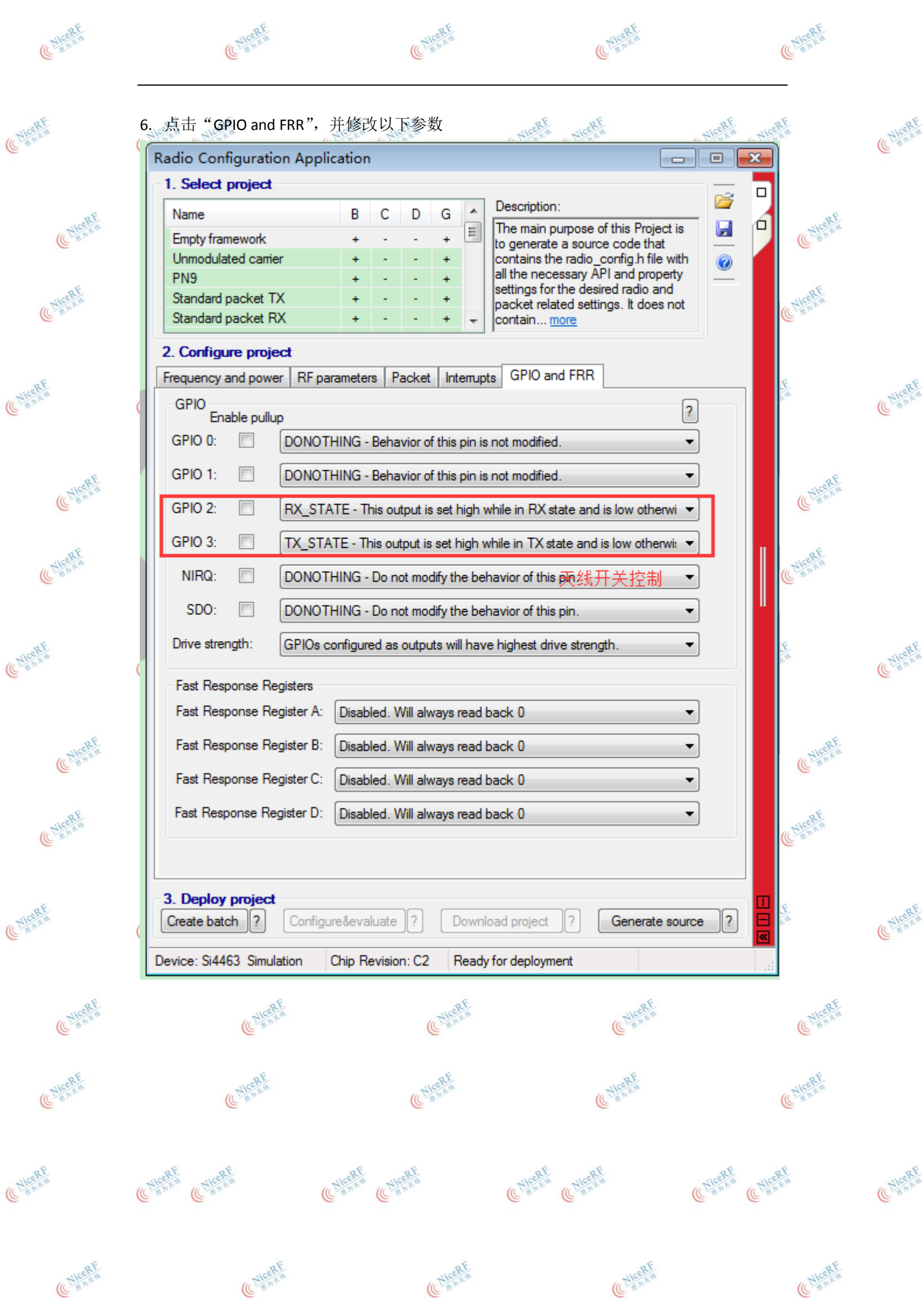

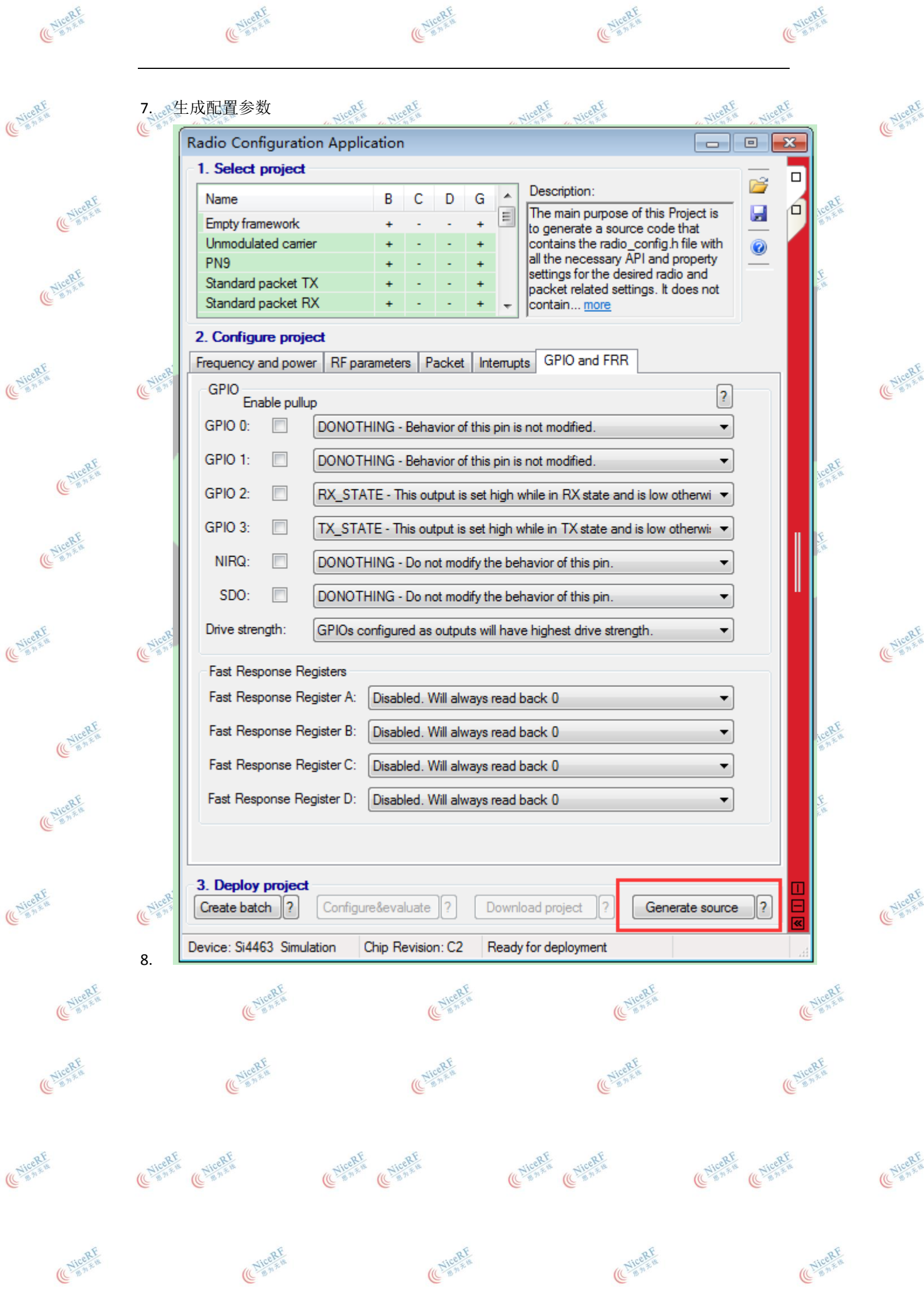